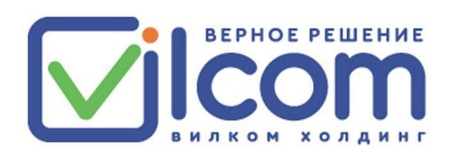

# Внешний однопортовый РоЕ-удлиннитель

## Обзор продукта

10/100/1000 передачи Мбит/с. Работает  $\mathsf{C}$ устройствами, беспроводные точки как базовые станции, сетевые камеры и другие терминалы питания. Возможно увеличение длины линии до 400 м при Ethernet высокой мощности (до 60 Вт). Поддерживает добавлении до 3-х РоЕ-удлинителей. Легко устанавливается с терминальное оборудование  $\overline{c}$ IEEE802.3af/at,PoE++.

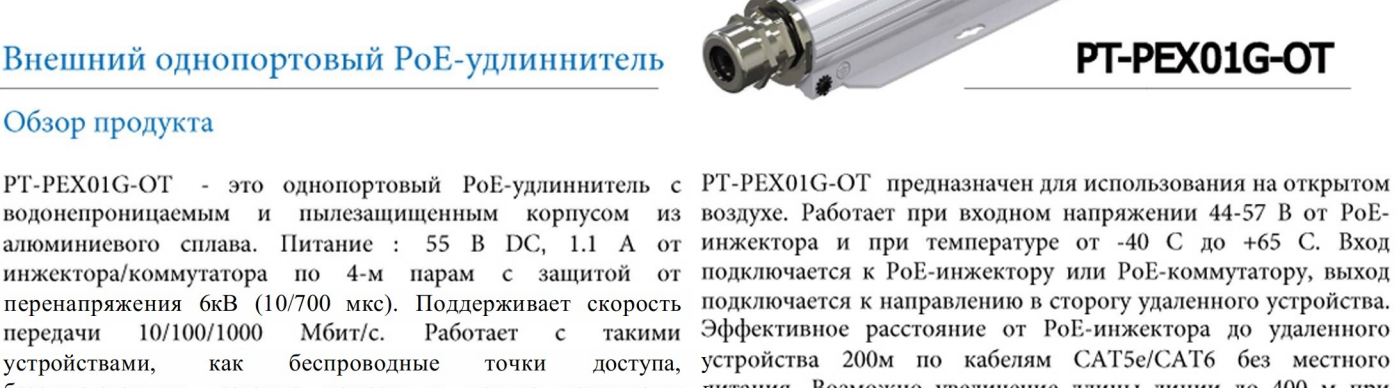

стандартом помощью 2 монтажных отверстий.

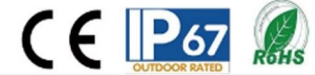

# **Product Profile**

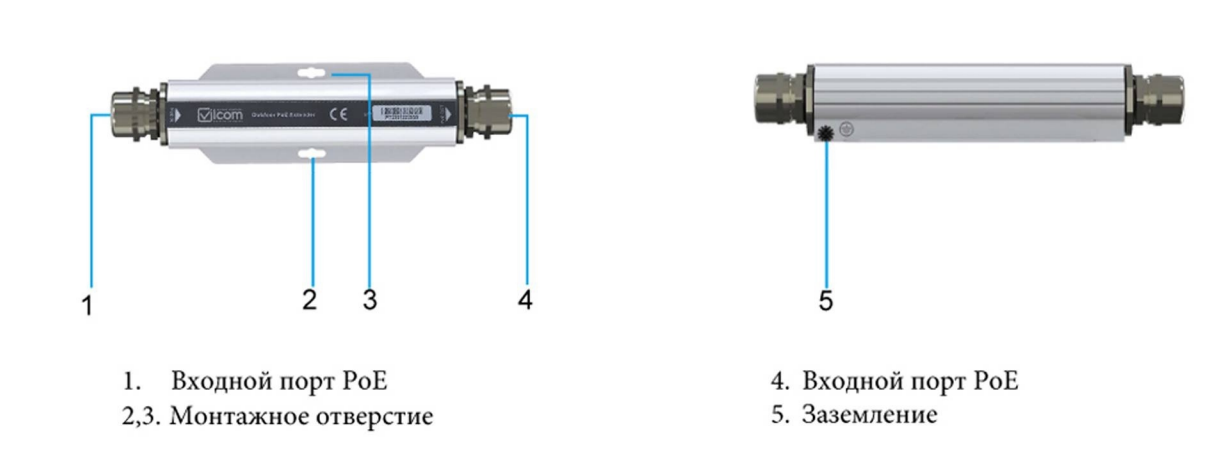

Схема работы

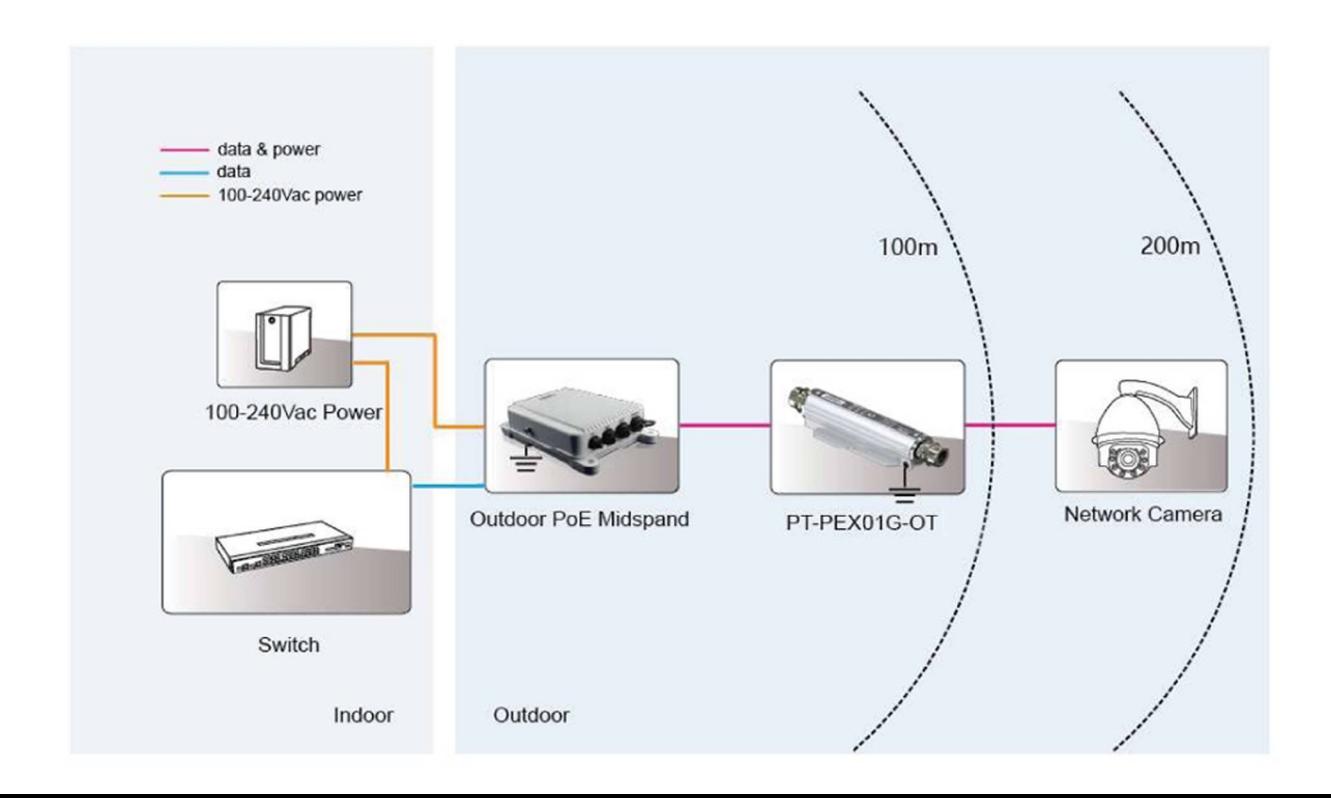

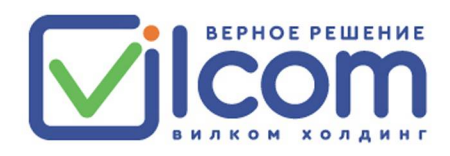

# Спецификация

## Стандарты

- IEEE802.3 10Base-T Ethernet
- IEEE802.3u 100Base-Tx Fast Ethernet
- IEEE802.3ab 1000Base-T Gigabit Ethernet
- Поддержка оборудования с IEEE802.3af/at, PoE++
- Соответсвие RoHS
- Соответсвие WEEE

#### Входы и выходы

- Вход: 44-57 В ОС
- Выход: 55 В DC, 1100мА
- Контакты питания: 4/5 (+), 7/8 (-) и 3/6 (+), 1/2 (-)
- Скорость передачи: 10/100/1000 Мбит/с

#### Условия работы

- Рабочая температура: от -40 С до +65 С
- Влажность воздуха при работе: от 20% до 80%, без конденсации
- Температура хранения: лт -40 С до 85 С
- Влажность воздуха при хранении: от 10% до 90%, без конденсации
- Рабочая высыота: до 5000 м

#### Защита от перенапряжения Рое

- В обычном режиме (10/700 мкс):6кВ
- В дифференциальном режиме (10/700 мкс):1.5кВ

# Характеристики

- Корпус: алюминиевый сплав
- Цвет: белый
- Крепление: на стене
- Степень защиты: IP67
- Габариты: 209мм\*53мм\*37.5мм
- Вес: 180г

## Сертификаты безопасности

 $-CE$ 

## EMI

- FCC CFR47 Part15, EN55024, EN55032

## **EMS**

- IEC61000-4-2(ESD)± 6кВ (контакт), ±8кВ(воздух)
- IEC61000-4-3(RS) 10В/м (80МГц~2ГГц)
- IEC61000-4-4(EFT) Порт питания:  $\pm 2\kappa$ B; Порт передачи данных:  $\pm 1\kappa$ B
- IEC61000-4-5(Перенапряжение) Порт питания: ±1кB/DM, ±2кB/CM
- IEC61000-4-6(CS) 10B (150K $\Gamma$ II~80M $\Gamma$ II)

#### Устойчивость к внешним воздействиям

- IEC60068-2-6 (Вибрация)
- IEC60068-2-27 (Удар)
- IEC60068-2-32 (Свободное падение)

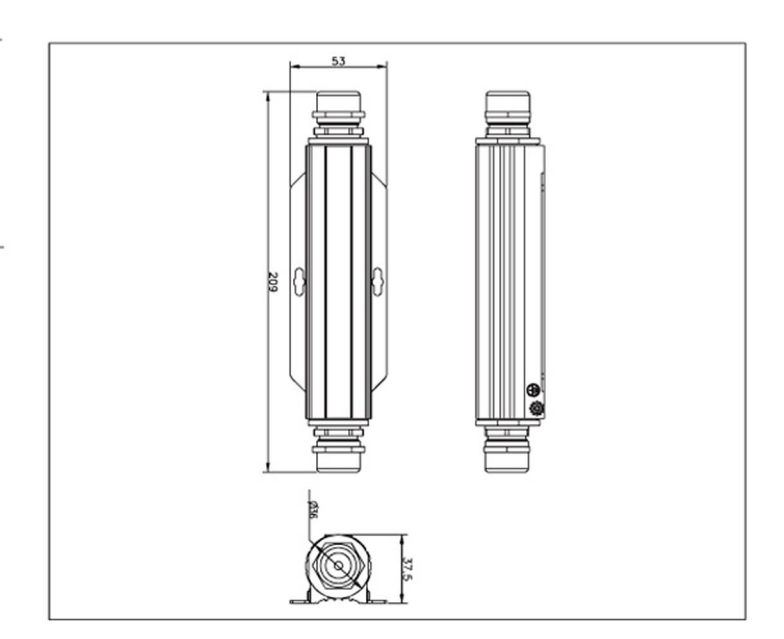

Заказ PT-PEX01G-OT 55 В DC/60Вт/1000 Мбит/с /Защита от перенапряжения 6кВ/IP67/Для наружного использования

PT-PEX01G-OT В комплекте Провод заземления: 14AWG Руковосдво пользователя